<<AutoCAD

<<AutoCAD >>

, tushu007.com

- 13 ISBN 9787122133120
- 10 ISBN 7122133125

出版时间:2012-5

页数:277

字数:493000

extended by PDF and the PDF

http://www.tushu007.com

## <<AutoCAD

## AutoCAD

AutoCAD2012

 $\bigwedge$ utoCAD

笔者通过有代表性的案例来介绍AutoCAD在机械制图中的各种基本方法和操作技巧,并非只局限于软

本书共分10章,主要包括AutoCAD机械制图入门、绘图操作基础、精确绘图工具、基本绘图命令、基

 $\alpha$  we are the set of the set of the set of the set of the set of the set of the set of the set of the set of the set of the set of the set of the set of the set of the set of the set of the set of the set of the set of

合+职业技能"的三位一体教学模式组织内容,实例丰富,紧贴行业应用。

 $\frac{1}{\sqrt{2010}}$  2010~2020  $\frac{200}{\sqrt{201}}$ 

附录部分收录了国家机械工程CAD制图规则、制图员国家职业标准模拟题、计算机辅助设计绘图员技  $\wedge$  AutoCAD

 $\frac{1}{\sqrt{2}}$  $\alpha$  , and  $\alpha$  , and  $\alpha$  or  $\alpha$  or  $\alpha$  or  $\alpha$  or  $\alpha$   $\alpha$  or  $\alpha$   $\alpha$  or  $\alpha$   $\alpha$   $\alpha$   $\beta$   $\alpha$   $\beta$   $\alpha$   $\beta$   $\alpha$   $\beta$   $\alpha$   $\beta$   $\alpha$   $\beta$   $\alpha$   $\beta$   $\alpha$   $\beta$   $\alpha$   $\beta$   $\alpha$   $\beta$   $\alpha$   $\beta$   $\alpha$   $\beta$   $\alpha$   $\beta$ 

<<AutoCAD

AutoCAD<br>2012  $2012$  CAD AutoCAD (2 AutoCAD<br>10 AutoCAD )  $10$ 

 $\mathcal{R}$ 

附录部分收录了国家机械工程CAD制图规则、制图员国家职业标准模拟题、计算机辅助设计绘图员技  $\wedge$  AutoCAD

 $\frac{u}{\sqrt{2}}$  + +  $\frac{v}{\sqrt{2}}$ 

 $\overline{A}$ utoCAD

 $<<$ AutoCAD  $>>$ 

 $,$  tushu007.com

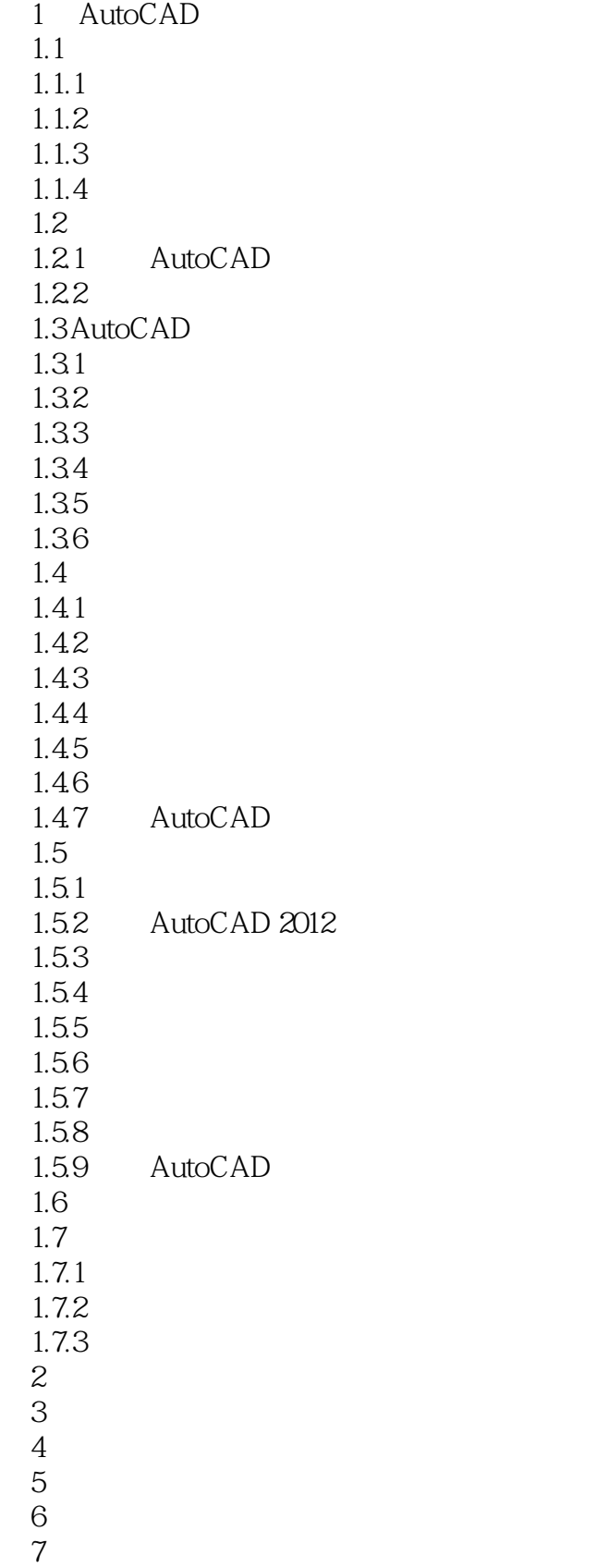

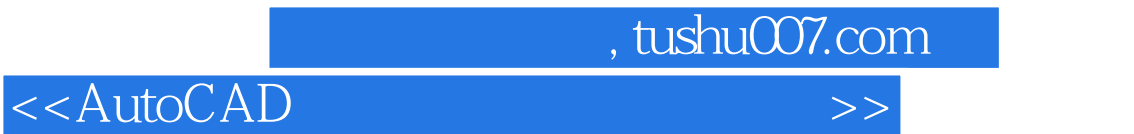

第8章 块和外部参照  $9<sub>9</sub>$ 

 $10$ 

 $<<$ AutoCAD  $>>$ 

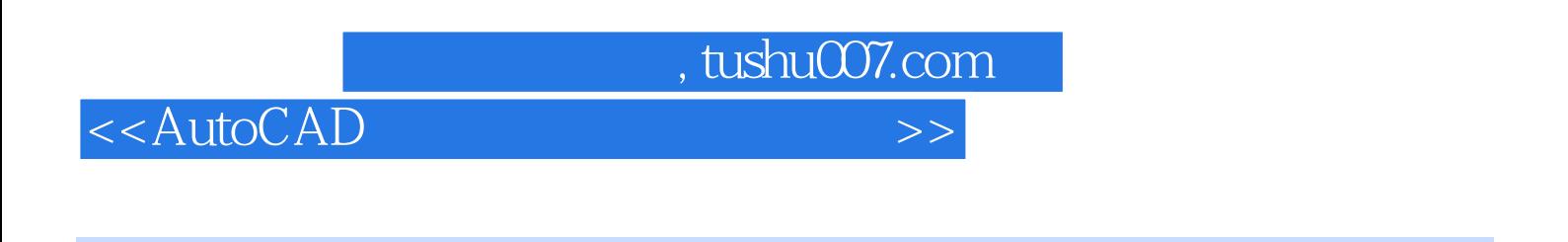

AutoCAD

with the state of the state of the state of the state of the state of the state of the state of the state of the state of the state of the state of the state of the state of the state of the state of the state of the state

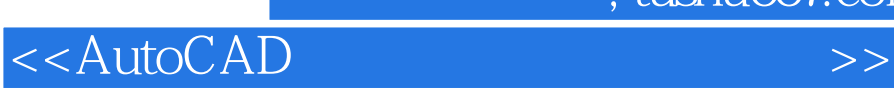

本站所提供下载的PDF图书仅提供预览和简介,请支持正版图书。

更多资源请访问:http://www.tushu007.com